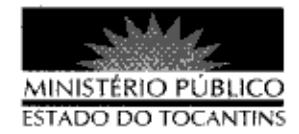

## PORTARIA Nº 890/2013

A PROCURADORA-GERAL DE JUSTICA DO ESTADO DO TOCANTINS, no uso das atribuições que lhe são conferidas pelo art. 17, da Lei Complementar nº 51, de 2 de janeiro de 2008, e em conformidade ao disposto pelo art. 37 da Lei nº 1.818, de 23 de agosto de 2007 c/c o Ato nº 095/2010, de 07 de dezembro de 2010.

## RESOLVE:

Art. 1º DESIGNAR a servidora SACHA GOMES MENDONCA NOLETO, Técnico Ministerial, matrícula nº 117212, e ELINALVA DO NASCIMENTO RAMOS, Técnico Ministerial, matrícula nº 83008, para, em substituição, exercerem o cargo em comissão de Encarregada de Área, nos períodos de 20 a 28 de dezembro de 2013 e de 29 de dezembro de 2013 a 06 de janeiro de 2014, respectivamente, durante o recesso natalino da servidora LETÍCIA NASCIUTTI JABUR, titular do mencionado cargo.

Art. 2º Esta Portaria entra em vigor na data de sua publicação.

## PROCURADORIA-GERAL DE JUSTIÇA DO ESTADO DO

TOCANTINS, em Palmas, 19 de dezembro de 2013.

VERA NILVA ÁLVARES ROCHA LIRA Procuradora-Geralde Justica

do no Diário Oficial PALMAS TO 26 112